**Tester en une seule procédure l'hypothèse d'égalité de plus de 2 moyennes** 

Hypothèse nulle **H o :**  µ**1 <sup>=</sup>** µ**2 = …=**  µ **k**

**Plus qu'une procédure de test, un langage !**

**k échantillons comparés, différences significatives ? proviennent-ils de la même population d'origine ?**

**Variance inter-échantillons**

**Variance intra-échantillons**

Les **k** populations sont supposées normales, avec une variance commune  $\sigma^2$ Mais les conclusions sont approximativement valables même pour des populations non normales

**Variance inter- échantillons** 

#### **Comparaison de 3 machines.**

Dans l'espoir que les fluctuations aléatoires se compensent en moyenne,

on prélève sur chaque machine un échantillon aléatoire de la production obtenue au cours de 5 périodes différentes (V.A. : X = 'Volume déposé (en ml) dans flacon de contenance 50 ml ').

 $H_o: \mu_1 = \mu_2 = \mu_3$ 

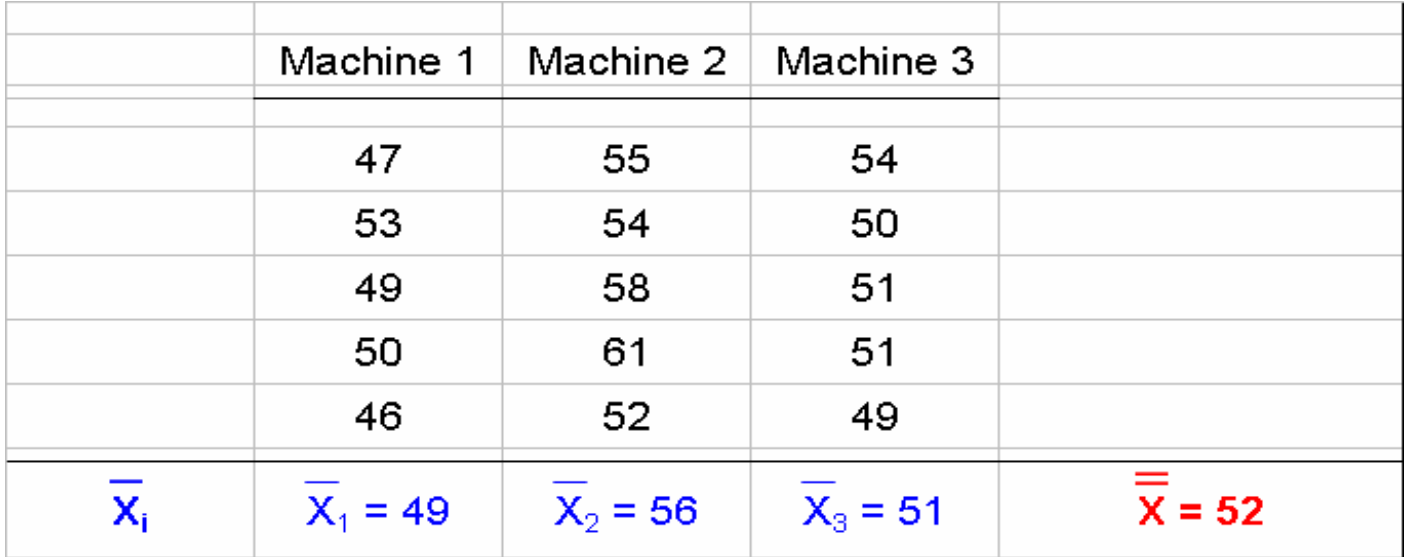

**Variance inter- échantillons** 

 $H_0: \mu_1 = \mu_2 = \mu_3$  [Les 3 populations sont toutes supposées normales]

Les différences entre les moyennes X<sub>i</sub> sont-elles assez grandes pour indiquer une différence

entre les μ<sub>i</sub> sous-jacents?

Pour tester l'hypothèse nulle il faut d'abord déterminer les écarts entre les moyennes d'échantillons X<sub>i</sub> après le calcul de X, moyenne globale des X<sub>i</sub>. On calcule alors leur variance (en bas à droite du tableau des valeurs).

Si k est le nombre d'échantillons :

$$
S_{\overline{X}}^2 = \frac{1}{(k-1)} \sum_{i=1}^k \left( \overline{X}_i - \overline{\overline{X}} \right)^2
$$

(on reconnaît là l'expression d'une variance pour la variable **X**) On appelle cette variance, la **variance expliquée**

(pouvant provenir de différentes populations si H o est fausse)

$$
Ici: \quad \boxed{S_x^2 = \frac{26}{(3-1)} = 13}
$$

#### **Variance inter- échantillons**

#### **Comparaison de 3 machines.**

on prélève sur chaque machine un échantillon aléatoire de la production obtenue au cours de 5 périodes différentes (V.A. : X = 'Volume déposé (en ml) dans flacon de contenance 50 ml ').

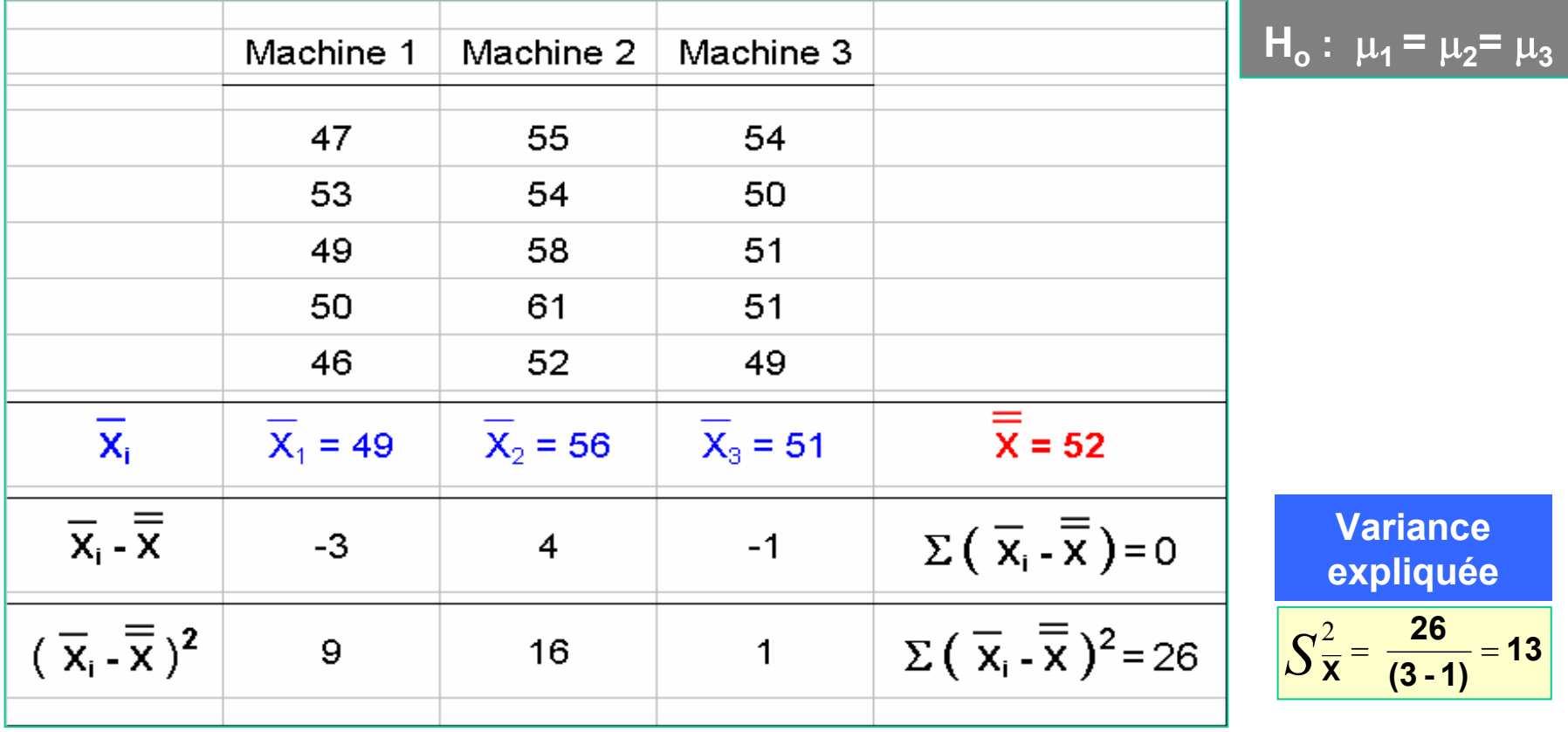

#### **Variance intra- échantillons**

La variance entre machines, qui vient d'être calculée, n'est pas la seule source de variation.

Il faut également évaluer les fluctuations aléatoires à l'intérieur de chaque échantillon.

Intuitivement, la mesure de ces fluctuations semble être la dispersion (plus exactement la variance) des valeurs observées au sein de chaque échantillon.

On calcule les carrés des écarts au sein de chaque échantillon en utilisant le tableau :

Pour les n observations (indice j) de l'échantillon 1 ,

$$
\sum_{j=1}^{n} (X_{1j} - \overline{X}_1)^2 = (47 - 49)^2 + (53 - 49)^2 + (49 - 49)^2 + (50 - 49)^2 + (46 - 49)^2 = 30
$$

On calcule de même les carrés des écarts dans les 2èmes et 3èmes échantillons et on en fait la somme. Puis on divise par le nombre total de degrés de libertés pour l'ensemble des trois échantillons (n-1 = 4 ddl).

On obtient ainsi la variance commune  $\frac{S_p^2}{\sqrt{2}}$  (exactement comme dans le cas de 2 échantillons)

#### **Variance intra- échantillons**

On appelle cette variance commune  $S_p^2$ , la **variance inexpliquée** parce qu'elle est la variation aléatoire qui ne peut être expliquée systématiquement (par les différences entre machine)

La généralisation s'obtient en considérant l'expression pour **k** échantillons ayant chacun **n** observations :

$$
\mathbf{S}_p^2 = \frac{(n-1)\sigma_{o1}^2 + (n-1)\sigma_{o2}^2 + ... + (n-1)\sigma_{ok}^2}{k(n-1)}
$$

D'où 
$$
S_p^2 = \frac{\sum_{i=1}^k \sum_{j=1}^n (x_{ij} - \overline{x}_i)^2}{k(n-1)}
$$
 mais aussi :

$$
mais aussi: S_p^2 = \frac{\sigma_{o1}^2 + ... + \sigma_{ok}^2}{k}
$$

$$
lci: \quad \frac{S_p^2}{p} = \frac{30+50+14}{(4+4+4)} = 7.83
$$

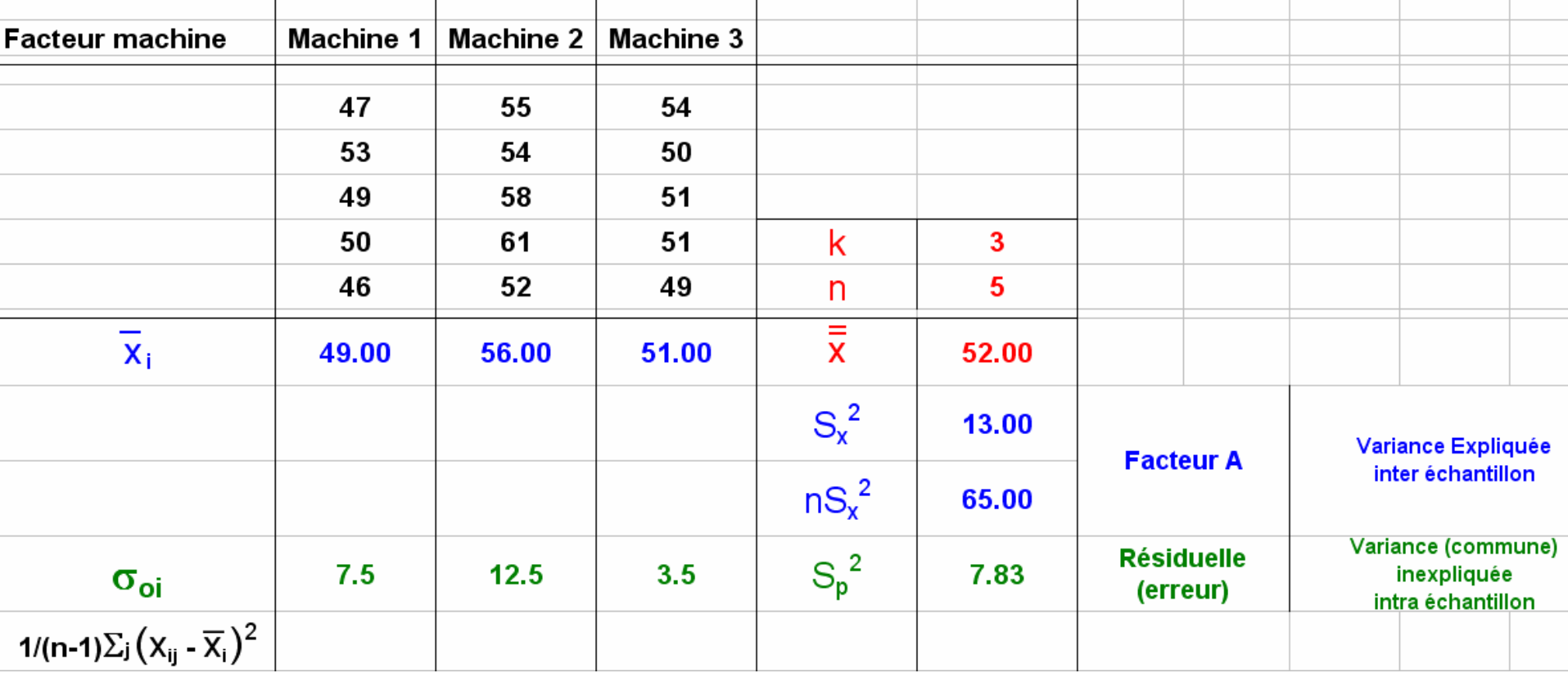

#### **Le Test F**

La question clé est :  $\int_{\frac{1}{x}}^{2}$  est-il grand par rapport à  $\int_{\frac{1}{x}}^{2}$  ? 2  $S_{\bar{\mathbf{x}}}^{\mathbb{Z}}$  est-il grand par rapport à  $\overline{S_{\mathbf{p}}}$ 2 **X**

*S*

2

**X**

**p**

2

*S*

Autrement dit, le rapport  $\frac{18}{3}$  est il grand?

Comme la variance des moyennes d'échantillons  $\sigma_{\overline{x}}^2$  est d'expression σ<sup>2</sup>/n, σ<sup>2</sup> =  $\overline{\\\sigma_{\overline{x}}^2}$ il faut plutôt estimer **S**p<sup>f</sup> par 2  $\frac{2}{p}$  par  $\frac{1}{n}$  $\frac{2}{\mathrm{X}}$ 

On étudie donc le rapport F de Fisher :

$$
\mathsf{F} = \frac{n S_{\overline{\mathbf{x}}}^2}{S_{\mathsf{p}}^2}
$$

**Variance inexpliqué eVariance expliquée** F=

#### **Ce rapport F (variable aléatoire) devant fluctuer autour de 1 sous H o**

Si Ho est fausse (les moyennes  $\mu_{\mathsf{K}}$  des k populations sont différentes), alors  $\;nS\frac{\mathsf{X}}{\mathsf{X}}$ sera relativement grand par rapport à  $\ S^{\text{2}}_{\mathbf{p}}$  et le rapport  $\mathsf F$  tendra à être bien plus grand que 1. (le numérateur augmentera parce que la différence entre les moyennes des populations entraînera une grande dispersion des moyennes d'échantillons. Alors que le dénominateur continuera à estimer  $\sigma^2$ )

#### **Ainsi plus F est grand, moins l'hypothèse nulle est crédible.**

# **Le Test F**

Pour mesurer la crédibilité de Ho, on calcule sa probabilité critique (probabilité de la queue de distribution de F située au delà de la valeur observée).

Lecture de la table de Fisher dépendant des degrés de libertés de la variance du numérateur (k-1) et de ceux de la variance du dénominateur k(n-1)

### **Table F à double entrée ddl : colonne k-1 et lignes k(n-1)**

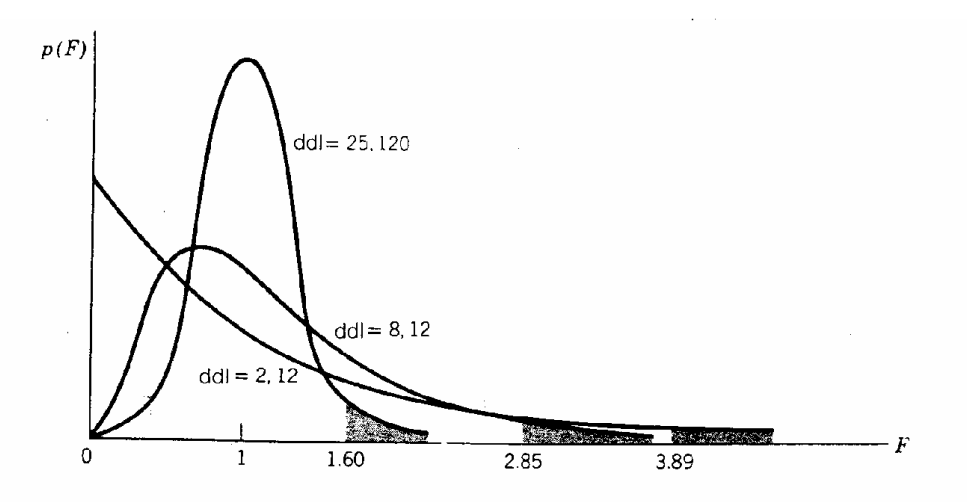

Quelques distributions particulières de F, avec divers d.d.l. au numérateur et au dénominateur. A noter comment le point critique de 5 % (au-delà duquel  $H_0$  est habituellement rejetée) se déplace vers la gauche, vers la valeur 1, quand d.d.l. augmente.

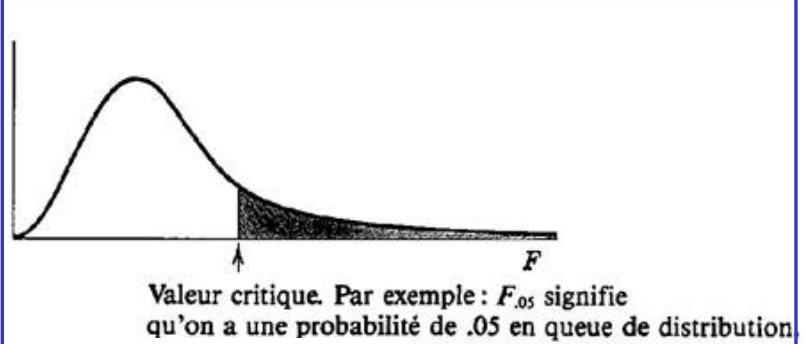

**F = 5x13 / 7.83 = 8.3**

**ddl :** 

(3-1) = 2 au numérateur

et 3x(5-1)=12 au dénominateur

 $8.3 > F_{0.01} = 6.93$ 

pour ces ddl

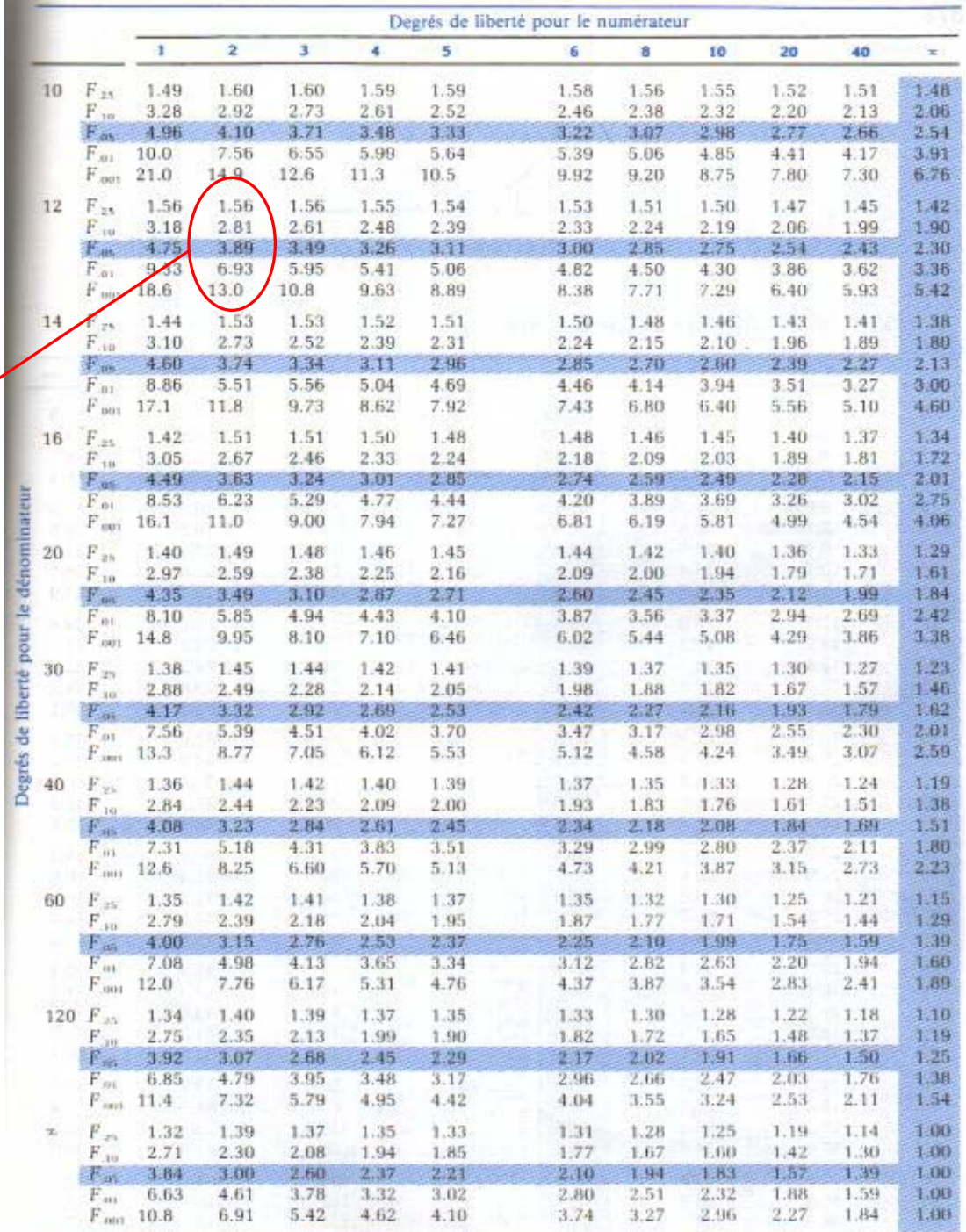

Résolution du test :

 $F = 5x13 / 7.83 = 8.3$ 

ddl : (3-1) = 2 au numérateur et 3x(5-1)=12 au dénominateur

La table de Fisher révèle que F=8.3 est supérieur à  $F_{0.01}$ =6.93 pour ces ddl

Cela signifie que, sous Ho, il y a moins de 1% de chances d'obtenir des moyennes d'échantillon qui diffèrent d'autant.

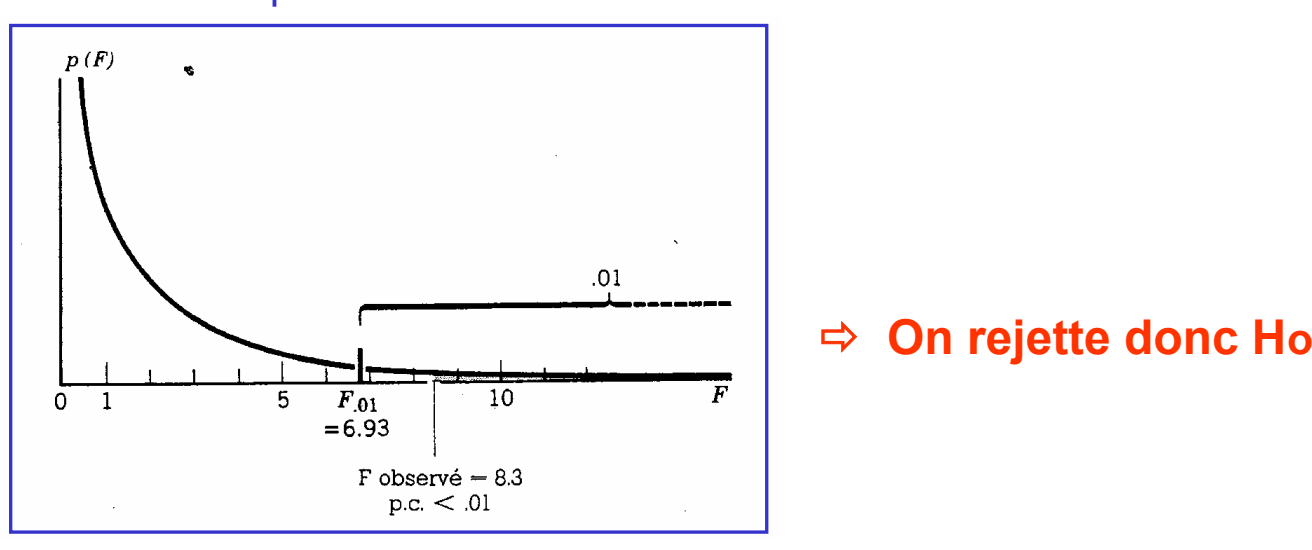

**Conclusion : les productions des 3 machines sont significativement différentes**

(avec un risque inférieur à 1% de se tromper en rejetant Ho)

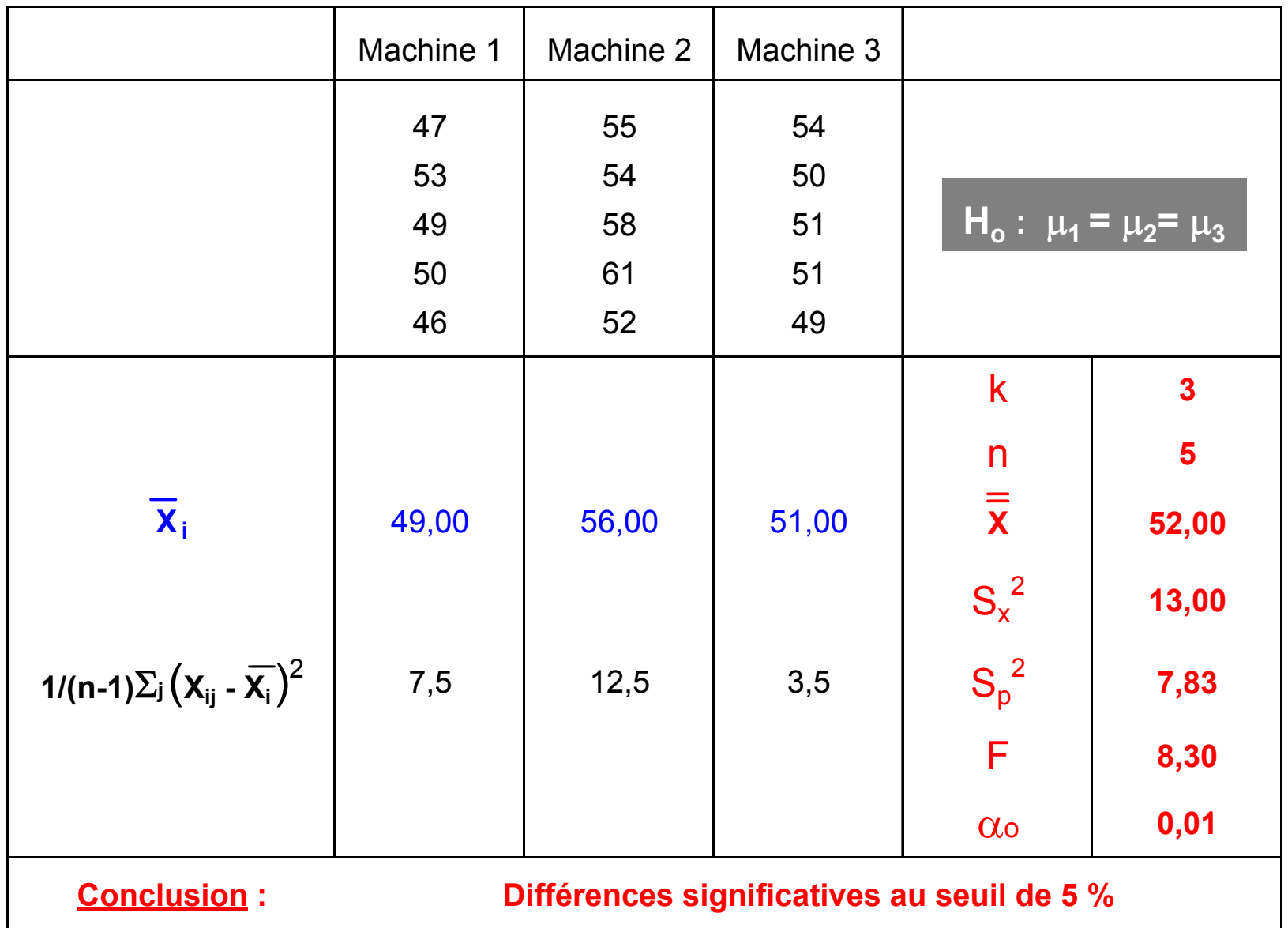

# **Le test avec R** .

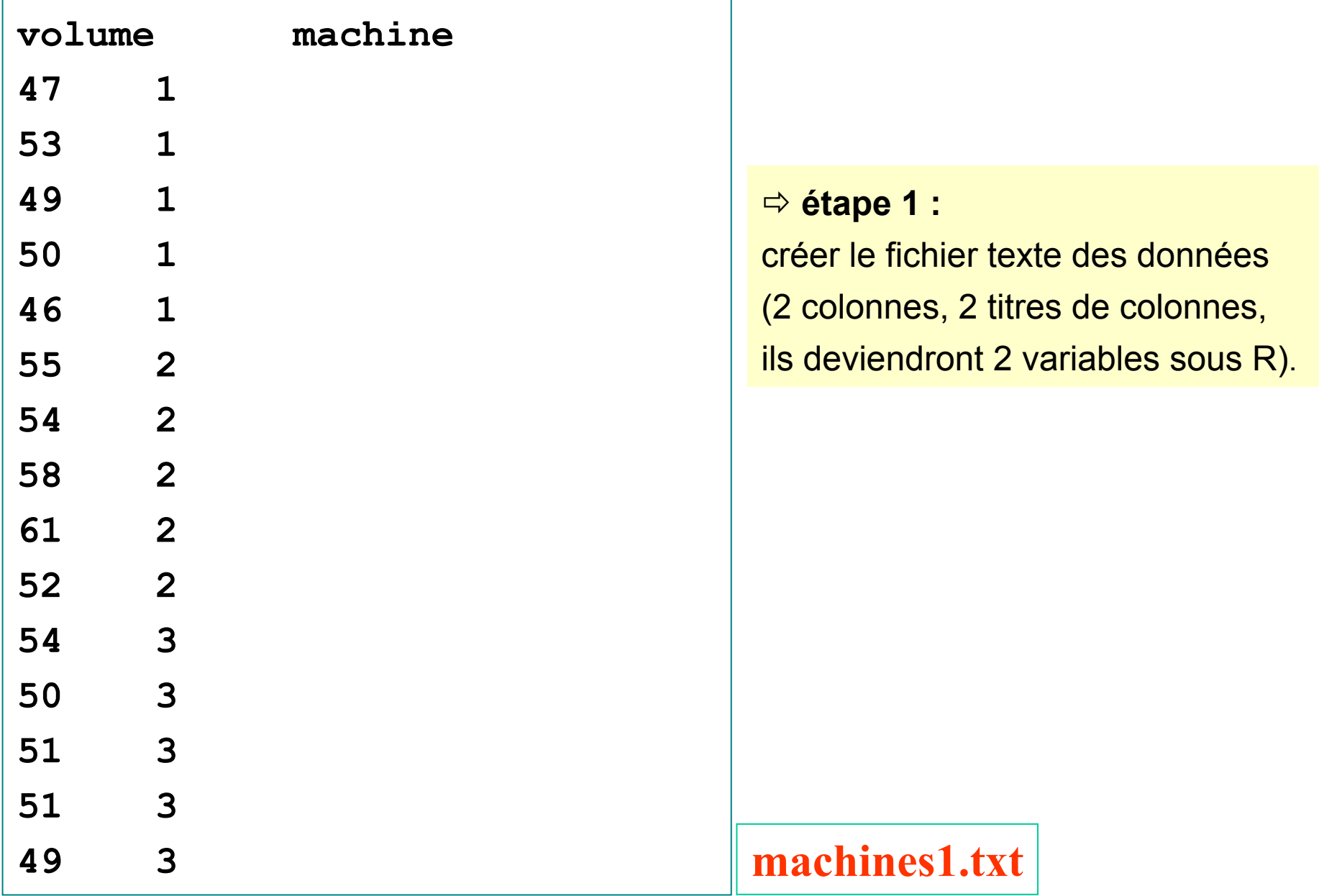

#### **Le test avec R** .

# **> production<-read.table("machines1.txt",h=TRUE)**

#### **> summary(production)**

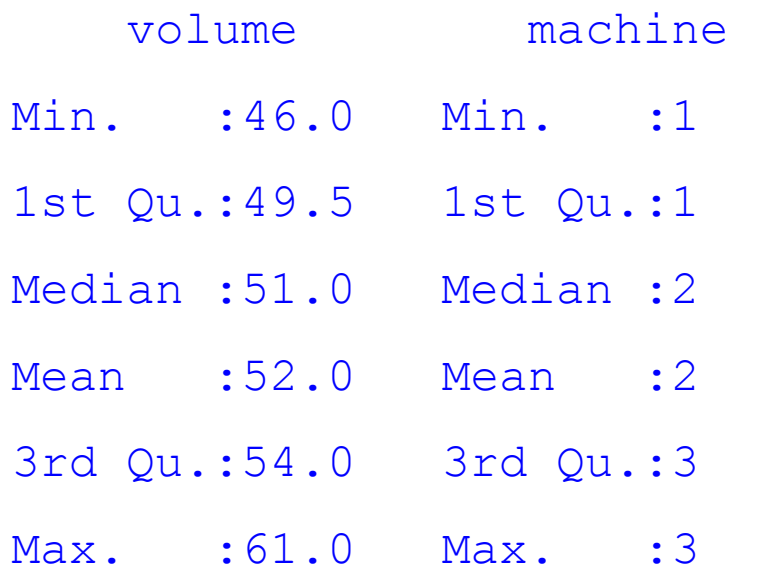

# **> attach(production)**

**> machine**

[1] 1 1 1 1 1 2 2 2 2 2 3 3 3 3 3

#### **> summary(volume)**

Min. 1st Qu. Median Mean 3rd Qu. Max. 46.0 49.5 51.0 52.0 54.0 61.0

#### **Le test avec R** .

#### **> facmac<-as.factor(machine)**

**> anova(aov(volume~facmac))**

Analysis of Variance Table

Response: volume Df Sum Sq Mean Sq F value Pr(>F) facmac 2 130.000 65.000 8.2979 0.005461 \*\* Residuals 12 94.000 7.833 ---

Signif. codes: 0 '\*\*\*' 0.001 '\*\*' 0.01 '\*' 0.05 '.' 0.1 ' ' 1

### **Lorsque Ho est rejetée**,

on peut comparer toutes les moyennes 2 à 2 à l'aide d'un test **t de Student** pour en déterminer la cause, il est également utile de procéder à des **combinaisons linéaires de moyennes** permettant la **comparaison de 2 moyennes** à partir d'un ensemble de plus de 2 moyennes (**contraste**).

On rajoute une étape mais c'est indispensable pour conclure.

#### Exemple de contraste :

Un biochimiste mesure la solubilité d'acides aminés dans un solvant organique.

Il obtient des mesures pour la glycine (solubilité moyenne  $\mu_1$ ), la phénylalanine  $(\mu_2)$ , la tyrosine  $(\mu_3)$  et le tryptophane  $(\mu_4)$ .

Il est logique de tester **Ho :** µ**<sup>1</sup> – (**µ**2<sup>+</sup>**µ**4)/2 = 0**

Autrement dit, la solubilité d'une petite chaîne latérale comme la glycine est la même que celle d'une grande chaîne latérale contenant un cycle aromatique hydrophobe.

## **D - Inférence Statistique - Estimation et Tests d'hypothèses 6. ANOVA - Analyse de variance multifactorielle**

### **Plusieurs facteurs impliqués dans la même analyse**

…. ce sera pour une prochaine fois!